#### .. . Developer's Diary: It's about time!

Wolfram Sang

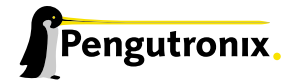

28.10.2011, ELCE 2011

.

#### **Overview**

.

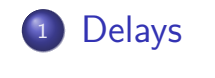

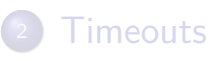

#### Basics

.

#### . Different principles of waiting

- **1** busy waiting
- . . .<sup>2</sup> blocking

.. .

Delays

## Real life problem

.

and otherwise idle. Customer system used *≈*25% CPU when pressing touch

### The delay

.

from drivers/input/touchscreen/wm9712.c $^1\mathpunct:$ 

```
/*
 * Delay after issuing a POLL command.
 *
 * The delay is 3 AC97 link frames + the touchpanel settling delay
 */
static inline void poll_delay(int d)
{
    udelay(3 * AC97_LINK_FRAME + delay_table[d]);
}
```
#### The setup

.

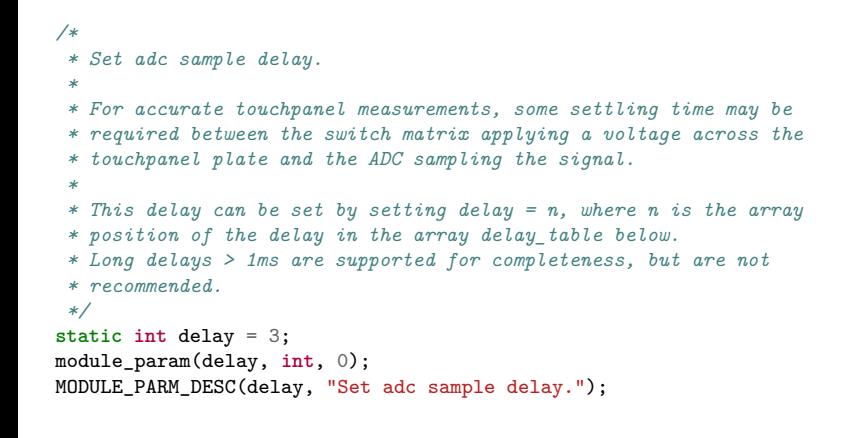

## The table!

.

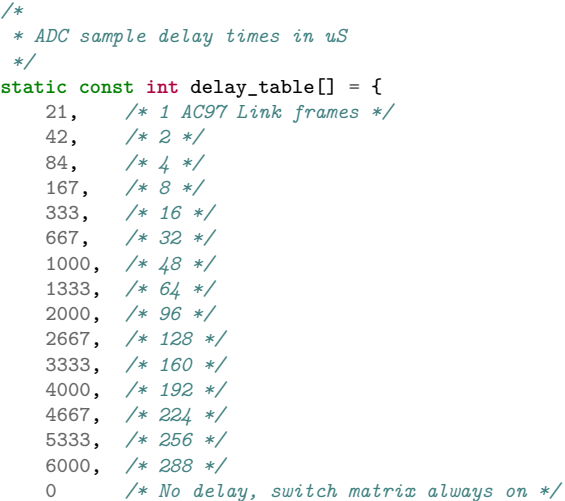

#### Any other delays like this?

Delays

. Idea: ..

.

. .. . use ftrace to report delays

#### Delays A few challenges using ftrace directly

#### • trace udelay directly

On ARM: a define calling into an assembly function using two entry points

#### **•** function argument is convenient

not supported

.

#### **•** combine with function\_graph

function\_graph doesn't have parent\_ip which was needed<sup>2</sup>

#### Keep it simple!

.

```
--- a/arch/arm/include/asm/delay.h
+++ b/arch/arm/include/asm/delay.h
@@ -34,11 +34,12 @@ extern void __const_udelay(unsigned long);
#define MAX_UDELAY_MS 2
-#define udelay(n)
- (_builtin_constant_p(n) ?<br>- ((n) > (MAY UDELAY MS * 1
      ((n) > (MAX_UDELAYMS * 1000) ? \_bad_ldelay() : \ \ \ \ \ \ \ \- _{\_}const_{\_}udelay((n) * ((2199023U*HZ)))> : \
- __udelay(n))
+static inline void udelay(unsigned long n)
+{
+ trace_printk("delays %lu\n", n);
+ (__builtin_constant_p(n) ? ((n) > (MAX_UDELAY_MS * 1000) ? __bad_udelay() :
+ __const_udelay((n) * ((2199023U*HZ)>>11))) : __udelay(n));
+}
```

```
#endif /* defined(_ARM_DELAY_H) */
```
Typical output from a target

Delays

## I'm brave: Demo time!

## Delays when waiting for power-up

De

from arch/arm/mach-mxs/module-tx28.c:

```
/* Power up fec phy */
pr_debug("%s: Switching FEC PHY power on\n", __func__);
ret = gpio_direction_output(TX28_FEC_PHY_POWER, 1);
if (ret) {
    pr_err("Failed to power on PHY: %d\n", ret);
    goto free_gpios;
}
mdelay(26); /* 25ms according to data sheet */
```
Output from a target (with MMC)

Delays

## Demo time again

#### Finding mmc\_delay()

.

from drivers/mmc/core/core.h:

```
static inline void mmc_delay(unsigned int ms)
{
        if (ms < 1000 / HZ) {
                cond_resched();
                mdelay(ms);
        } else {
                msleep(ms);
        }
}
```
### **Overview**

.

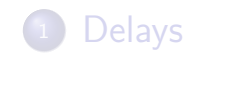

.<br>2 . .<sup>2</sup> Timeouts

## Timeout  $#0$

.

#### from drivers/net/netx-eth.c:

```
static void
netx_eth_phy_write(struct net_device *ndev, int phy_id, int reg, int value)
{
    unsigned int val;
    val = MIIMU_SNRDY | MIIMU_PREAMBLE | MIIMU_PHYADDR(phy_id) |
          MIIMU_REGADDR(reg) | MIIMU_PHY_NRES | MIIMU_OPMODE_WRITE |
          MIIMU_DATA(value);
    writel(val, NETX_MIIMU);
    while (readl(NETX_MIIMU) & MIIMU_SNRDY);
}
```
## $T$ imeout  $#1$

.

from arch/arm/mach-mxs/clock-mx28.c:

```
for (i = 10000; i; i--)
    if (!(__raw_readl(CLKCTRL_BASE_ADDR +
       HW_CLKCTRL_HBUS) & BM_CLKCTRL_HBUS_ASM_BUSY))
       break;
if (!i) {
    pr_err("%s: divider writing timeout\n", __func__);
    return -ETIMEDOUT;
}
```
## Timeout  $\#2$

.

#### from drivers/mtd/onenand/onenand\_base.c:

```
timeout = jiffies + msecs_to_jiffies(20);
while (time_before(jiffies, timeout)) {
    interrupt = this->read_word(this->base + ONENAND_REG_INTERRUPT);
    if (interrupt & flags)
       break;
    if (state != FL_READING && state != FL_PREPARING_ERASE)
        cond_resched();
}
```
### $Timeout #3$

.

from drivers/media/dvb/dvb-core/dvb\_ca\_en50221.c:

**Timeouts** 

```
timeout = jiffies + timeout_hz;
while (1) {
    /* read the status and check for error */
    int res = ca->pub->read_cam_control(ca->pub, slot, CTRLIF_STATUS);
    if (res < 0)
       return -EIO;
    /* if we got the flags, it was successful! */
    if (res & waitfor) {
       return 0;
    }
    /* check for timeout */
    if (time_after(jiffies, timeout)) {
        break;
    }
    /* wait for a bit */
    msleep(1);
}
/* if we get here, we've timed out */
return -ETIMEDOUT;
```
Wolfram Sang (Pengutronix) **It's about time!** 28.10.2011, ELCE 2011 19 / 23

## Timeout  $#4$

.

from drivers/misc/eeprom/at24.c:

```
timeout = jiffies + msecs_to_jiffies(write_timeout);
do {
   read_time = jiffies;
    switch (at24->use_smbus) {
       status = \dots}
    if (status == count)
       return count;
    /* REVISIT: at HZ=100, this is sloooow */
    msleep(1);
} while (time_before(read_time, timeout));
return -ETIMEDOUT;
```
## Dummy slide

.

:D

## Dummy slide 2

.

# $\setminus o/$

### The End

.

.. . Thank you for your attention!

**Timeouts** 

#### . Questions? Comments? ..

- right now
- anytime at this conference
- wsa@pengutronix.de

.. .